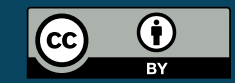

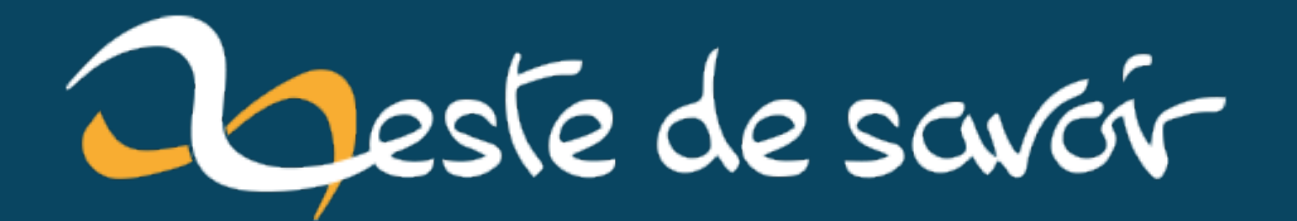

# Parcourir des sheet

**22 février 2021** 

## **Table des matières**

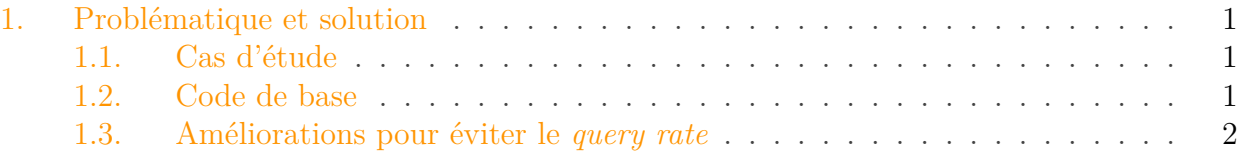

Aujourd'hui un petit trucs et astuces dans le domaine de l'extraction de données depuis Google Spreadsheet. J'utiliserai python 3.8 pour extraire des données d'une fiche d'un drive privé.

## <span id="page-2-0"></span>**1. Problématique et solution**

#### <span id="page-2-1"></span>**1.1. Cas d'étude**

Dans mon boulot on essaie d'étudier un peu les stats que fournissent nos différents outils ainsi que les documents qu'on produit *via* nos process pour ensuite faire des croisements. Cela est dû à la culture [BI](#page-5-0) qu'on a puisqu'on est un fournisseur d'outils d'administrations, de PRA et de tests de régression pour les outils d'informatiques décisionnelle tels que *Business Objects* (de SAP) ou *Tableau* (de Salesforce).

Une partie de nos documents sont stockés sur drive et le cas du jour consiste à trouver des données stockées dans une spreadsheet google.

Comme on veut faire de l'extraction de données, ici je n'ai pas choisi d'utiliser [les macro google](https://zestedesavoir.com/tutoriels/1023/les-macros-google-spreadsheet/) [spreadsheet](https://zestedesavoir.com/tutoriels/1023/les-macros-google-spreadsheet/)  $\mathbb{C}$  mais l'API v2 décrite [par google](https://developers.google.com/sheets/api/quickstart/python)  $\mathbb{C}$ .

#### <span id="page-2-2"></span>**1.2. Code de base**

De manière périodique, nous créons une feuille qui est toujours basée sur un tableau de 6 colonnes mais un nombre non défini de lignes.

Comme ce n'est qu'un billet, je passe tout de suite au code commenté

```
1 \# service est obtenu par le code pour se connecter à spreadsheet
      avec les bons credentials
2 \mid # puis j'ai sélectionné la spreadsheet dont je connais l'id, stocké
      dans la variable wanted_sheet_id
3 sheet_service = service.spreadsheets()
4 result =
      sheet service.get(spreadsheetId=wanted sheet id).execute()["sheets"]
```

```
5 data = {}
6 for candidate_sheet in result:
7 sheet_name = candidate_sheet['properties']['title']
8 headers =
          sheet_service.values().get(spreadsheetId=wanted_sheet_id,
9
                                            range=f"{sheet_name}!A1:G1").exec
10 "values", [[]])
11 data[candidate_sheet["properties"]["title"]] = {
12 "values": []
13 }
14 values =
          sheet_service.values().get(spreadsheetId=wanted_sheet_id,
15
                                           range=f"{candidate_sheet['properti
16 .execute().get("values", [[]])
17 for value_row in enumerate(values):
18
             data[candidate_sheet["properties"]["title"]]["values"].append({})
19 for i, header in enumerate(headers[0]):
20 # in google value_row is a tuple (index, values)
21
                 data[candidate_sheet["properties"]["title"]]["values"][-1][head
                 = value_row\lceil 1 \rceil[i]
```
Et voilà, on a un dictionnaire avec toutes les valeurs de toutes les sheets.

Seul problème: l'API google possède une limite de requête par heure et là on fait beaucoup de requêtes par feuille.

### <span id="page-3-0"></span>**1.3. Améliorations pour éviter le query rate**

Un bon moyen est d'utiliser la méthode batchGet sur le endpoint values. Cela implique de builder les range avant puis on va pouvoir tout traiter d'un coup:

```
1 ranges = [1]2 \neq 0n va retenir les nom des sheet dans un tableau à côté
3 sheets = [1]4 for candidate_sheet in result:
5 sheet_name = candidate_sheet['properties']['title']
6 ranges.append(f'{sheet_name}!A1:G1') # get headers
7 ranges.append(f'{sheet_name}!A2:G') # values
8 sheets.append(sheet name)
9 values =
      sheet_service.values().batch_get(spreadsheetId=wanted_sheet_id,
10 ranges=ranges)
```
#### 1. Problématique et solution

11 # values est désormais un tableau contenant aux indices pairs les headers des feuilles  $12 \#$  et aux indices impairs les valeurs à extraire

Et voilà le travail.

# **Liste des abréviations**

<span id="page-5-0"></span>**BI** Business Intelligence, en Français Informatique décisionnelle. [1](#page-1-0)